# **Template:FM Home**

[[Image:{{{image}}}|thumb|400x300px|right|upright=0.35|FM device]] FM device

- [[{{{model}}} First Start|First Start]]
- $\bullet$  [[{{{model}}}} Manual|Manual]]
- [[{{{model}}} Configuration|Configuration]]
- [[{{{model}}} Certification & Approvals|Certifications & Approvals]]
- [[{{{model}}} Memberships|Memberships]]
- [[{{{model}}} Nomenclature, classification codes|Nomenclature, Classification codes]]
- [[{{{model}}} Product Change Notifications|Product Change Notifications]]
- [[{{{model}}} firmware errata|Firmware errata]]
- [[{{{model}}} Teltonika Data Sending Parameters ID|Teltonika Data Sending Parameters ID]]
- [[{{{model}}} Promotional Material|Promotional Material]]

## **Downloads**

### **Manual & Documentation**

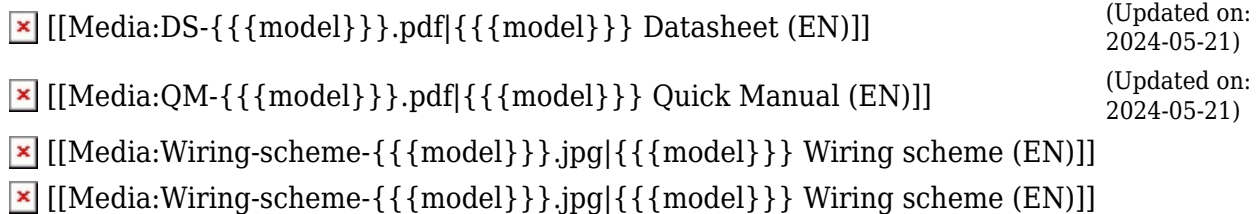

#### **Driver & Utility**

 $\times$  [PC drivers](http://wiki.teltonika-gps.com/images/d/d0/TeltonikaCOMDriver.zip)  $\times$  [Firmware](http://wiki.teltonika-gps.com/view/Firmware_versions)  $\times$  [Configurator](http://wiki.teltonika-gps.com/view/Teltonika_Configurator_versions)

## **External links**

<https://teltonika-gps.com/products/vehicle-tracking/>